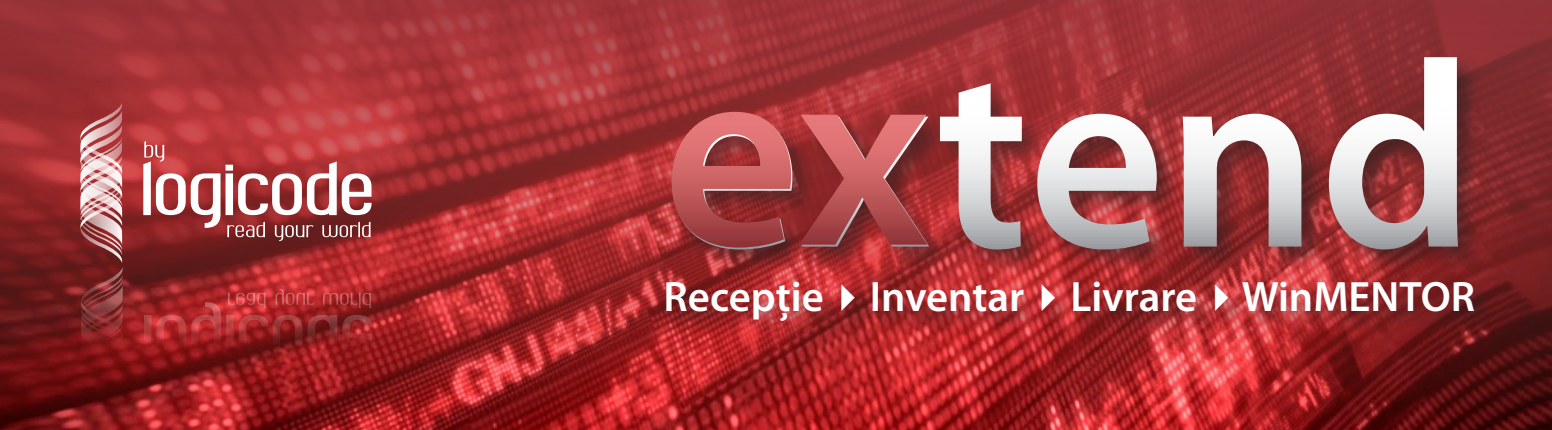

## Ce este **extend**?

Aplicatia software *extend* permite realizarea operaţiunilor specifice lucrului în depozit şi culegerea datelor prin intermediul terminalelor mobile, echipate cu cititoare de coduri de bare.

Rolul **extend** este de a integra datele culese în urma operaţiunilor de recepţie, livrare şi inventariere cu sistemul software de gestiune economică al companiei.

Cu alte cuvinte, **extend** asigură, pe de

o parte, culegerea datelor operationale din depozit prin intermediul codurilor de bare şi, pe de altă parte, transferul datelor în sistemul ERP WinMENTOR, în vederea generării de rapoarte actuale şi exacte privind situaţia stocurilor.

Aplicaţia se adresează oricărei companii care are stocuri de gestionat şi utilizează WinMENTOR – fie că este vorba de producători, unități logistice, magazine sau lanturi de retail.

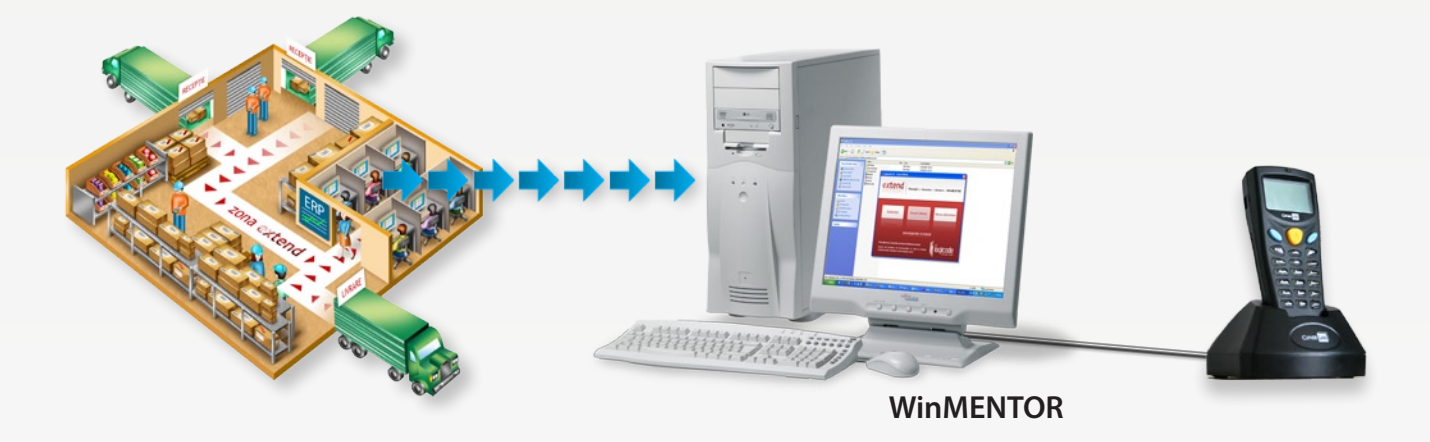

## Structura **extend**

**extend** este compus din două module, unul care rulează pe PC (**extend WinM-BO**) şi altul care rulează pe terminal (**extend WinM-T**). Actuala versiune **extend** a fost dezvoltată pentru schimbul de date cu aplicatia ERP WinMentor.

Datele aferente operatiunilor de receptie, livrare și inventariere sunt culese de către terminale mobile **CipherLAB 80xx**, terminale uşoare, ergonomice, cu funcționalități multiple, printre care scaner de cod de bare încorporat şi dock de comunicatie.

Terminalul scanează codul de bare de pe

produse şi le identifică pe baza informaţiilor preluate din fişierul Nomenclator, exportat din WinMENTOR. Datele stocate pe terminal sunt exportate periodic pe PC, de unde sunt preluate de către WinMENTOR.

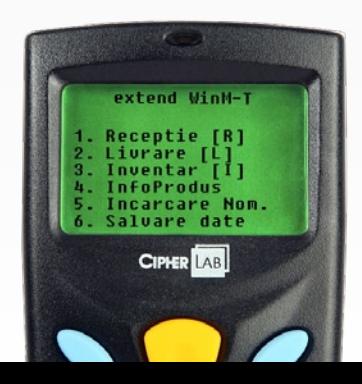

## Beneficii

Avantajul major al soluției este că extinde capabilitățile WinMENTOR în zona operațională, prin culegerea informaţiilor direct la sursă, adică în timpul desfăşurării operaţiunilor din depozit. **extend** ajută la optimizarea procesele de business. Cum?

Prin:

- identificarea și înregistrarea produselor cu ajutorul codurilor de bare;
- evitarea erorilor umane;
- mobilitatea operatorilor;
- simplificarea operațiunilor de recepție și livrare;
- reducerea timpului dedicat efectuării inventarului;
- cresterea vitezei de efectuare a operatiunilor:
- micșorarea volumului de muncă și a efortului depus de angajați;
- comunicarea informațiilor aferente stocurilor în aplicația WinMENTOR;
- rapoarte exacte și actuale, în timp real chiar, cu privire la situația stocurilor;
- reducerea costurilor aferente operatiunilor din depozit.

## Cum funcţionează **extend**

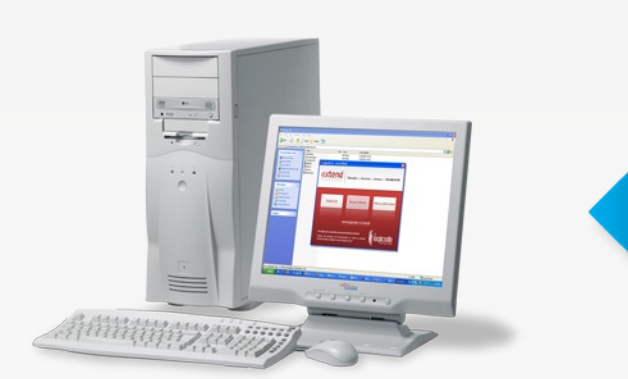

- 1. export fişier nomenclator în folderul de lucru (WinMENTOR);
- 2. încărcare nomenclator în terminalul portabil (extend WinM-BO cu extend WinM-T);
- 3. salvare date culese în folderul de lucru (extend WinM-BO cu extend WinM-T);
- 4. import date culese din folderul de lucru (WinMENTOR).

Contact

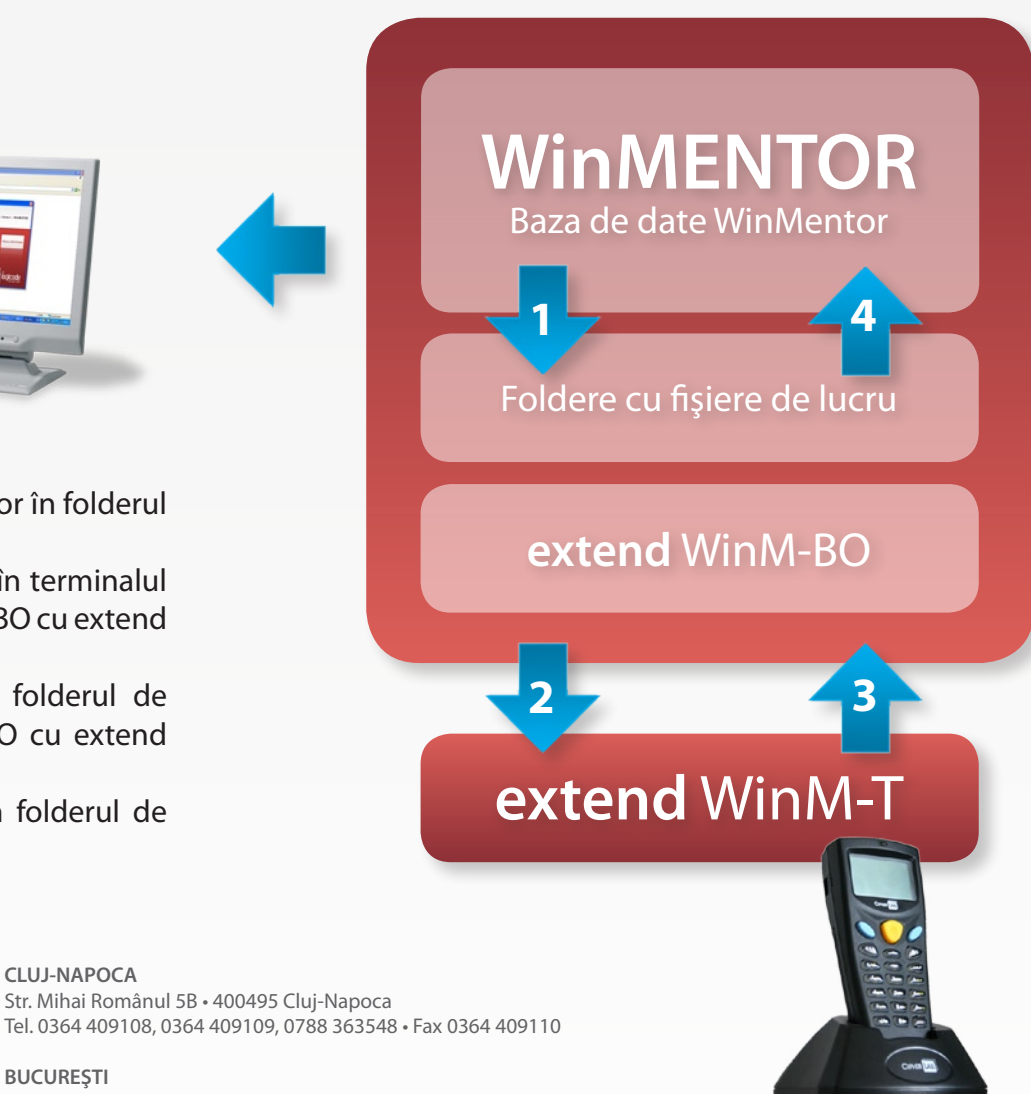

**BUCUREŞTI** Str. Lucreţiu Pătrăşcanu 14, Bloc MY3, Ap. 21 • 030508 Bucureşti Tel. 031 805 3548, 031 805 3549, 0788 363528 • Fax 031 805 3551

**informatii@logicode.ro** • **www.logicode.ro**

**CLUJ-NAPOCA**